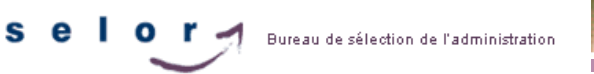

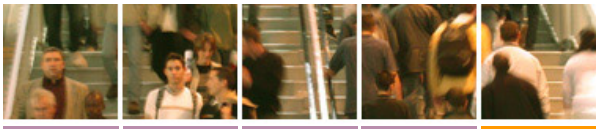

# **Expert ICT au Laboratoire de Cyberdéfense (m/f/x)**

**AFG22133**

# **Contenu de la fonction**

Vous êtes intéressé par une **fonction** IT **stimulante,** vous permettant d'utiliser aussi bien vos **compétences techniques** que votre esprit<br>pratique ? Vous faites preuve **d'orientation clients,** souhaitez travailler dans u compétences au service de la **prestigieuse** Ecole Royale Militaire ? Alors, intégrer le laboratoire de **Cyberdéfense** de l'ERM est fait pour vous !

Nous donnons cours à l'**Ecole Royale Militaire** (ERM) et à l'**Université Libre de Bruxelles** (ULB). Nous organisons également des formations de courte durée. Les cours concernent les matières suivantes:

- Networks;
- Distributed information systems;
- Information security;
- Forensics;
- Management of security.

### **Nous faisons également de la recherche scientifique, dans les domaines suivants:**

- La détection des menaces avancées persistantes (APT);
- La détection basée sur le machine learning;
- La détection des dispositifs IoT compromis;
- Le Social Media Intelligence (SOCMINT);
- Les cyber ranges:
- La prévention du phishing.

Pour donner les cours et pour réaliser nos différents projets, nous utilisons une collection de serveurs et d'outils informatiques, notamment: GitLab, NextCloud, Docker/Kubernetes, une platforme IaaS, BigBlueButton, ELK etc. Nous développons aussi en interne quelques applications web utilisées pour les cours ou les projets.

Finalement, nous devons régulièrement installer des réseaux et des serveurs "temporaires" le temps d'une formation ou d'un test.

# **L'Expert ICT a pour principale mission d'offrir un appui technique aux utilisateurs de logiciels.** :

- Gérer les systèmes informatiques, les serveurs et le réseau (switchs, routeurs, wifi) du laboratoire;
- Assurer la gestion administrative du matériel (demandes d'achat, commandes, réception, suivi);
- Participer au développement des applications (web) internes;
- Aider les utilisateurs à utiliser les outils informatiques (support);
- Participer à la gestion du site web du laboratoire et des autres médias sociaux;
- Rédiger des blog posts ou des posters techniques;
- Aider les chercheurs pour leurs projets (programmation, installation d'un réseau pour des tests etc.);
- Aider les professeurs pour les cours (surveiller une interrogation, participer aux labos informatiques etc.);<br>Aider pour l'organisation pratique des formations, réunions ou séminaires (gérer les réservations, aménager la s
- 

Vous trouverez plus d'informations concernant **le laboratoire de cyberdéfense de l'Ecole Royale Militaire** sur le site web [https://cylab.be](https://cylab.be/)

**Important:** Vous êtes prêts à travailler en milieu militaire et à être soumis à une enquête de sécurité en vue de l'obtention d'un certificat de sécurité (loi du 11 décembre 1998 concernant la classification et les autorisations de sécurité, les attestations de sécurité et les avis de sécurité).

# **Plus d'info sur la fonction ?**

**Thibault Debatty** - Major E-mail : [T.Debatty@cylab.be](mailto:T.Debatty@cylab.be)

### **Employeur**

Il y a 1 poste vacant au sein du **laboratoire de cyberdéfense de l'Ecole Royale Militaire** (ERM), du **Ministère de la Défense.**

Ce service se situe dans le cadre prestigieux de [l'Ecole Royal Militaire \(ERM\)](https://www.rma.ac.be/fr) située **rue Hobbema 8 à 1000 Bruxelles** à quelques pas du Parc du Cinquantenaire et des transports publics.

L'Ecole Royale Militaire forme les futurs Officiers de l'armée belge tant dans le domaine académique que dans le domaine militaire.

La [Défense](http://www.mil.be/) est responsable de la défense du territoire national, de l'organisation des missions à l'étrangers dans un contexte international et dans le cadre de l'assistance à la population lors de catastrophe tant sur le territoire national qu'à l'étranger.

La Défense a une structure et une culture particulières et est, avec quelque 27.000 collaborateurs, un des plus grands employeurs de notre pays. Le Ministère de la Défense constitue un environnement de travail mixte, occupant du personnel civil et militaire.

# **Profil**

# **Compétences**

**Compétences comportementales**

Vous créez et améliorez l'esprit d'équipe en partageant vos avis et vos idées et en contribuant à la résolution de conflits entre collègues. **Vous accompagnez des clients internes et externes de manière transparente, intègre et objective, leur fournissez un service personnalisé et entretenez des contacts constructifs.**

# 4/28/22, 1:36 PM Selor : Bureau de sélection fédéral

- Vous agissez de manière intègre, conformément aux attentes de l'organisation, respectez la confidentialité et les engagements et évitez toute forme de partialité. Vous analysez de manière ciblée les données et jugez d'un œil critique l'information.
	- Vous traitez et résolvez les problèmes de manière autonome, cherchez des alternatives et mettez en œuvre les solutions.

# **Compétences techniques**

- 
- Vous avez une connaissance de base en programmation PHP et Java;<br>Vous avez une connaissance de base dans l'utilisation et administration de systèmes Linux;<br>Vous avez une connaissance de base en réseaux: utilisation de swit
- 

# **Une bonne motivation est également importante.**

**Attention ! Les compétences en gras sont considérées comme particulièrement importantes pour la fonction. Elles ont une valeur plus importante dans le score final.**

### **Atouts**

- La connaissance de base du néerlandais et la motivation à vous améliorer dans ce domaine sont des atouts importants.
- La connaissance de base de l'anglais et la motivation à vous améliorer dans ce domaine sont des atouts importants.

# **Conditions de participation**

# **1. Diplôme requis à la date limite d'inscription :**

# **SOIT**

- Diplôme de l'enseignement supérieur délivré par une Haute Ecole belge, obtenu dans une section informatique, comptabilité option informatique, électronique ou programmation : diplôme de l'enseignement supérieur de type court (p.ex. graduat, bachelier professionnalisant, régendat)
	- diplôme d'ingénieur technicien.

### **SANS expérience requise**

# **SOIT**

- Diplôme de l'enseignement supérieur de type court (formation de base d'un cycle, p.ex. : graduat, bachelier professionnalisant) de plein exercice ou de promotion sociale
- Diplôme de candidat/bachelier de transition délivré après un cycle d'au moins deux années d'études.
- 
- Certificats attestant la réussite des deux premières années d'études de l'Ecole royale militaire<br>Diplôme de l'enseignement maritime de cycle supérieur ou de l'enseignement artistique ou technique supérieur du 3e, 2e ou 1er de plein exercice
- Diplôme de géomètre expert immobilier, de géomètre des mines ou diplôme d'ingénieur technicien.

**AVEC** Une expérience professionnelle pertinente dans le domaine IT de minimum 1 année (Cfr point 2 - Expérience requise)

Téléchargez votre diplôme dans le C.V. en ligne de votre compte 'Mon Dossier' au moment de l'inscription. Faute de quoi, nous ne tiendrons pas compte de votre candidature. **Quelles sont les autres possibilités de participation en matière de diplôme ?**

- Vous êtes également admis à la sélection si vous êtes **étudiant en dernière année** de l'année académique 2021-2022 pour l'obtention du diplôme requis. Si vous êtes lauréat de la sélection, vous ne pourrez entrer en service que si vous avez obtenu le diplôme requis. Dans ce cas, téléchargez au moment de l'inscription, votre attestation d'inscription de l'année en cours reprenant les années académiques et la spécialisation académique de vos études.
- Vous pouvez également participer si vous possédez un diplôme obtenu auparavant, assimilé à l'un des diplômes précités.
- Vous participez sous réserve lorsque :
	- **vous avez obtenu votre diplôme dans un pays autre que la Belgique :**<br>Vous n'avez pas encore obtenu l'équivalence de votre diplôme ? Adressez-vous dès maintenant (la procédure étant relativement<br>longue) auprès du Ministère

# **vous avez obtenu votre diplôme dans une langue autre que le français :**

En fonction de votre situation, vous devrez peut-être obtenir un certificat linguistique chez Selor pour attester de votre<br>connaissance du français. Pour ce faire, vous devez vous <u>inscrire en ligne</u>.

**Vous n'êtes pas certain que votre diplôme vous donne accès à la sélection ou vous ne savez pas si vous devez passer un test linguistique ?**

Informez-vous auprès la personne de contact de Selor avant la date limite d'inscription (voir « Données de contact Selor »).

# **2. Expérience requise à la date limite d'inscription :**

Une expérience professionnelle pertinente dans le domaine IT de minimum 1 année réparties dans au moins 2 des tâches reprises ci-dessous **:**

- développement d'application web en PHP
- développement d'application métier en Java
- programmation Python
- installation et configuration de switches et routeurs dans un réseau d'entreprise (n'importe quelle marque)
- installation et configuration de serveurs Linux (n'importe quelle distribution)
- installation, configuration et suivi d'un outil de monitoring (Prometheus, Nagios, Zabbix, Elastic,...)
- configuration et utilisation d'un outil de gestion de configuration (Ansible, Puppet, Chef,...)

**Complétez votre C.V. en ligne** de la manière la plus complète en tenant compte de la « Vérification des conditions de participation » sous la rubrique « Procédure de sélection » et ce avant la date limite d'inscription.

**3. Arrêté de nomination et ancienneté requis à la date limite d'inscription (uniquement pour les fonctionnaires fédéraux) Vous êtes agent statutaire francophone.** Pour participer à cette sélection, vous devez être nommé :

- dans l'une des administrations fédérales ou des parastataux repris dans l'arrêté royal du 15 janvier 2007 (le personnel de la SNCB et de la police fédérale ne font pas partie du champ d'application du marché interne) à l'Ordre judiciaire (hors magistrats, stagiaires judiciaires et assesseurs).
- Le poste vacant est un poste d'Expert ICT (niveau BI). Vous devez donc :
	- Être doté du niveau B

Les fonctionnaires fédéraux qui s'inscrivent via la mobilité interne ne doivent pas remplir les conditions liées au diplôme mais bien celles relatives à l'expérience professionnelle.

Si vous avez réussi la partie spécifique d'une sélection d'accession de niveau B et que vous êtes sur la liste des lauréats vous pouvez, sur base de cette réussite, participer à cette sélection.

Téléchargez votre preuve de nomination valable (niveau B) (arrêté de nomination, extrait du Moniteur Belge, preuve de votre employeur,<br>prestation de serment ou arrêté d'accession) **avant la date limite d'inscription** et me **professionnelle, emploi actuel inclus.**.

Si votre preuve de nomination (dans Expérience professionnelle, Ma situation professionnelle actuelle) ou de réussite (chez Diplômes et certificats) dans votre C.V. en ligne a déjà été validée lors d'une procédure précédente, inutile de la télécharger à nouveau.

# **4. Vous êtes militaire de carrière francophone.**

Le poste vacant est un poste d'Expert ICT (B). Vous devez donc :

- Télécharger une attestation de votre carrière militaire dans l'onglet 'Diplômes' de votre compte Mon Dossier
- Contacter obligatoirement et dès votre inscription la personne mentionnée dans la rubrique 'Données de contact Selor' afin de vérifier les équivalences de niveau.
- Les militaires de carrière qui s'inscrivent ne doivent pas remplir les conditions liées au diplôme mais bien celles relatives à l'expérience professionnelle.

### **Offre**

# **Conditions de travail**

Vous serez engagé en qualité de Expert ICT (niveau BI) avec le barème de traitement correspondant NBI.

### **Rémunération**

Traitement de départ minimum : 31290,00 EUR (salaire annuel brut, déjà adapté à l'index actuel, allocations réglementaires non comprises). Le [simulateur de salaire](https://fedweb.belgium.be/fr/remuneration_et_avantages/traitement/calculator) vous permet de calculer votre salaire brut et net en répondant à une série de questions.

### **Avantages**

- possibilité de bénéficier d'une allocation de bilinguisme
- nombreuses possibilités de formations (à suivre durant les heures de service)
- gratuité des transports en commun pour le trajet domicile-lieu de travail
- assurance hospitalisation avantageuse
- avantages et offres intéressantes grâce à la carte [Benefits@work](mailto:Benefits@work)
- possibilité de recevoir une prime pour les déplacements en vélo
- droit aux services offerts par L'Office Central d'Action Sociale et Culturelle de la Défense (OCASC) (entre autre, centres de vacances, réduction sur les voyages organisés par le tour opérateur,…) accessibilité via les transports en commun
- 
- restaurant d'entreprise pratiquant des prix démocratiques
- Crèche subsidiée au sein du quartier militaire (Evere, Peutie et Neder-Over-Heembeek) horaire flexible dans la prestation des 38h par semaine.
- 
- Congé entre Noël et Nouvel an
- 26 jours de congé et 3 jours de dispense du département
- utilisation des infrastructures sportives pendant les heures de service Possibilité de teleworking

Retrouvez toutes les informations (primes et allocations supplémentaires,…) et les avantages relatifs à un emploi dans<br>l'administration sur <u>FedWeb</u>, le portail du personnel fédéral.

# **Conditions d'affectation**

Si vous êtes lauréat de cette sélection, vous devrez – pour être nommé – remplir les conditions suivantes à la date d'affectation :

- être belge ou ressortissant d'un autre État faisant partie de l'Espace Économique Européen ou de la Suisse
- jouir des droits civils et politiques
- avoir une conduite conforme aux exigences de la fonction visée.

Si vous n'êtes pas encore fonctionnaire, vous serez nommé après avoir accompli avec succès votre période de stage. Si vous êtes déjà fonctionnaire, vous commencerez à travailler après une période d'essai de 3 mois. Pendant cette période, vous et<br>l'administration qui vous recrute pouvez décider de mettre fin à la coopération et vous ret Les fonctionnaires qui sont déjà employés par le service de recrutement entrent dans le service selon les principes de la mutation interne.

### **Procédure de sélection**

# **Important**

- **Consultez régulièrement l'onglet 'Mes procédures de screening'** de votre compte en ligne Mon Dossier afin de vérifier si les inscriptions aux épreuves sont ouvertes.
- **les tests peuvent être organisés en présentiel ou à distance par voie électronique.** Cette information est indiquée en regard de chaque étape.
- **Vous aurez la possibilité de vous inscrire aux épreuves uniquement pendant la période d'inscription** mentionnée dans l'onglet 'Mes procédures de screening'. Passé ce délai, si vous n'êtes pas inscrit, votre candidature ne sera dès lors plus prise en considération pour cette sélection. **Si vous ne pouvez pas vous présenter à la session à laquelle vous vous êtes inscrit**, vous devez vous désinscrire au plus tard 1
- heure avant le début du test. Cependant, pour des raisons d'organisation, nous vous invitons à vous désinscrire au plus tard la veille de l'épreuve. Pour ce faire, dans votre compte en ligne, cliquez sur le lien d'annulation qui se trouve juste à côté de la date que vous avez
- choisie. Vous pourrez alors choisir une autre session, pour autant que d'autres sessions soient encore disponibles.<br>**En cas de problème lors de votre inscription à une épreuve**, veuillez prendre contact avec la personne de
- la suite de la procédure.

# **Étapes de sélection**

# **Vérification des conditions de participation**

# **Étape 1 : Vérification du diplôme et/ou de l'arrêté de nomination**

Vous serez admis à la sélection à condition de disposer du diplôme ou de l'arrêté de nomination requis. . **La vérification de ce point se fait sur base des documents à télécharger (voir rubrique 'Conditions de participation') et sur base du C.V. en ligne tel qu'il aura été complété dans « Mon Dossier» à la date limite d'inscription.**

### **Étape 2 : Vérification de l'expérience requise**

Vous serez admis à la sélection à condition de posséder l'expérience professionnelle appropriée. **La vérification de votre expérience se fait sur base du C.V. en ligne tel qu'il aura été complété dans « Mon Dossier» à la date limite d'inscription. .**

**A quoi devez-vous être attentif ?** Complétez votre C.V. **dans la langue de l'emploi** pour lequel vous postulez.

Si vous postulez pour un emploi pour lequel une expérience est requise, nous vous conseillons d'accorder une attention particulière à la description de votre expérience professionnelle dans votre C.V. Ce sont ces données qui sont utilisées par nos responsables de sélection pour le screening qualitatif des C.V.

# **Screening spécifique à la fonction**

# **[Étape 3 : Screening spécifique - épreuve informatisée \(+/1h30\)](http://www.selor.be/fr/tests/)**

Cette épreuve sera organisée en fonction du nombre de candidats répondant aux conditions de participation. Les compétences suivantes seront mesurées à l'aide d'un test informatisé : "Analyser l'information" et " Résoudre des problèmes".

Pour réussir cette épreuve, vous devez obtenir au moins 50 points sur 100. Tenant compte du nombre d'emplois à pourvoir, seuls les 20 premiers lauréats seront conviés à l'épreuve suivante. En cas d'égalité de points, ce nombre peut être élargi en faveur du candidat.

Cette épreuve se déroulera, sous réserve, fin mai 2022. Via l'onglet <u>« Mes [messages](https://www.selor.be/fr/se-connecter?returnUrl=%2ffr%2fmon-selor%2fmes-messages-t%c3%a2ches) et tâches »</u> de votre compte Mon Selor, vous pouvez vous<br>inscrire à l'épreuve. Vous serez invité à vous inscrire uniquement si vous avez choisissez en ligne vos date et heure de passation d'épreuve parmi les choix disponibles. Cependant, **n'attendez pas le dernier moment pour vous inscrire au test**, au risque de ne plus trouver de place disponible les derniers jours. Après réception de votre résultat à cet<br>épreuve de sélection, vous pouvez demander dans les 2 mois un compte rendu par écri

# **[Étape 4 : Screening spécifique - entretien \(+/-1h + 1h de préparation préalable\)](https://www.selor.be/fr/tests/tests-devant-un-jury/entretien/)**

L'entretien évalue si vos compétences comportementales et techniques (voir rubrique 'Compétences') répondent aux exigences du poste. Vous serez également questionné sur votre motivation, votre intérêt et vos affinités avec le domaine.

L'épreuve orale sera précédée par une analyse de cas. Vous recevrez le temps nécessaire pour préparer ce cas. Il fera l'objet d'une discussion durant l'interview.

Votre C.V. en ligne dans « Mon Selor » sera utilisé comme information complémentaire lors de l'entretien.

Pour réussir, vous devez obtenir au moins 50 points sur 100.

Cette épreuve se déroulera vers fin janvier 2022 (sous réserve). Via l'onglet « Mes [messages](https://www.selor.be/fr/se-connecter?returnUrl=%2ffr%2fmon-selor%2fmes-messages-t%c3%a2ches) et tâches » de votre compte Mon Selor, vous pouvez vous inscrire à cette épreuve. Vous serez invité à vous inscrire uniquement si vous avez réussi l'étape précédente. Si plusieurs dates sont disponibles : choisissez en ligne vos date et heure de passation d'épreuve parmi les choix disponibles. Cependant, **n'attendez pas le dernier moment pour vous inscrire au test**, au risque de ne plus trouver de place disponible les derniers jours.

# **Vous souhaitez de plus amples informations ?**

# **Plus d'infos concernant la procédure de sélection ?**

Renseignez-vous auprès du correspondant de Selor (voir « Données de contact Selor »).

### **Tests et résultats**

Vous trouverez toutes les informations relatives au déroulement concret de la procédure, à vos résultats et aux étapes suivantes de la<br>procédure dans votre compte en ligne « Mon Dossier». Votre compte en ligne est le seul manière fiable. Vérifiez donc régulièrement votre compte en ligne où vous retrouverez toutes les informations relatives à vos sélections. Envie de mieux comprendre vos résultats ? [Découvrez nos méthodes d'évaluation des épreuves PCs](https://www.selor.be/fr/m%C3%A9thodes-d%E2%80%99%C3%A9valuation-des-%C3%A9preuves-pc/).

### **Représentation syndicale**

Un délégué syndical peut assister à toute sélection organisée par Selor. Les délégués syndicaux sont tenus par une obligation de discrétion en ce qui concerne les informations et les documents à caractère confidentiels.

### **Pas satisfait de la procédure de sélection ?**

Vous pouvez envoyer une plainte à Selor. Vous trouverez plus d'informations sur [www.selor.be, rubrique Contact.](http://www.selor.be/fr/a-propos-de-selor/contact/)

# **En tant que personne présentant un handicap, un trouble ou une maladie, vous pouvez bénéficier des mesures suivantes :**

**demander des aménagements raisonnables de la procédure de sélection.** Vous devez mentionner ceci au moment de l'inscription<br>à la sélection, via `Mon Dossier', dans votre C.V. en ligne sous la rubrique `Données personnelle exemple : grand écran, programme de synthèse vocale, …).

# **Procédure**

**Etape 1 :** cochez l'option « Je souhaite bénéficier d'aménagements raisonnables»

**Etape 2 :** décrivez votre handicap/trouble/maladie **Etape 3 :** téléchargez une attestation de votre handicap/trouble/maladie (en cas de problème prenez immédiatement contact à

l'adresse suivante : [diversity@bosa.fgov.be\)](mailto:diversity@bosa.fgov.be)

Etape 4 : cochez les adaptations raisonnables dont vous souhaiteriez pouvoir bénéficier et expliquez pourquoi vous pensez avoir besoin de ces adaptations.

**Important :** Les étapes 1 à 4 (incluse) doivent impérativement être entièrement en ordre au moment où vous postulez et avant de choisir une date de participation (sinon votre dossier ne pourra pas être analysé et aucun adaptation raisonnable ne pourra être prévue)

- être classé si vous le demandez dans la liste de recrutement spécifique pour des lauréats présentant un handicap **en cas de réussite aux sélections statutaires fédérales**. Les services publics qui atteignent moins de 3% de leur quota sont obligés de consulter les candidats de ces réserves en priorité.
- **Demander concrètement des aménagements du poste de travail lors de l'engagement**. Si vous souhaitez des aménagements du poste de travail, vous pouvez en informer votre futur employeur au moment de votre entrée en service. Attention, votre futur employeur n'en sera pas informé automatiquement. Chaque fois que vous recevrez une offre d'emploi, vous pourrez télécharger un formulaire de demande d'adaptations du poste de travail. Vous devrez le compléter et l'envoyer personnellement par e-mail à votre futur employeur.

Téléchargez également votre attestation officielle et valide de votre handicap au moment de l'inscription à la sélection.

### **Plus d'information sur notre gestion de la diversité ?**

Vous trouverez davantage d'informations à propos de notre politique d'égalité des chances sur <u>www.selor.be -> A propos de Selor -> Egalité</u><br>[des chances. Vous pouvez également contacter](http://www.selor.be/fr/a-propos-de-selor/egalite-des-chances) <u>diversity@bosa.fqov.be</u>.

# **Vous êtes enceinte ou vous allaitez votre enfant et vous avez besoin d'un aménagement raisonnable ?**

Par exemple : vous avez besoin d'un local à part pour une pause d'allaitement ? Prenez contact avec [diversity@bosa.fgov.be](mailto:diversity@bosa.fgov.be) (au moins 1 semaine avant la date du test) afin que nous puissions prévoir les adaptations raisonnables à temps.

# **Et après la procédure de sélection ?**

### **Si vous êtes lauréat ?**

Le classement des lauréats sera établi sur base des résultats obtenus au screening spécifique à la fonction- "Entretien + Etude de cas". Si pour cette partie, des personnes ont des points égaux, leur classement sera établi de manière aléatoire.

Si vous faites partie de ceux qui ne peuvent pas immédiatement entrer en fonction, votre nom est repris dans une liste dans laquelle on peut puiser dès qu'une place se libère à nouveau pour cette fonction. En fonction de votre classement, une fonction contractuelle pourra également vous être proposée.

Cette liste peut aussi être consultée par d'autres organisations pour une fonction similaire. En fonction de votre classement, vous serez invité pour une épreuve complémentaire (Pour certaines d'entre-elles, il est possible que certains diplômes ou expériences spécifiques soient demandés.) Cette épreuve consiste souvent en un entretien.

# **Combien de temps cette liste reste-t-elle valable ?**

Une liste de 20 lauréats au maximum, valable 1 an, sera établie. Si plusieurs lauréats sont à égalité de points pour l'attribution de la dernière place, le nombre maximum de lauréats fixé est augmenté en leur faveur.

# **Liste distincte pour personnes handicapées**

Outre cette liste des lauréats, une liste spécifique des lauréats (qui reste valable 4 ans) présentant un handicap est établie. Ceux-ci n'y figurent qu'à leur demande et pour autant qu'ils aient fourni une attestation leur conférant la qualité de personne handicapée (voir également « Candidats présentant un handicap »).

# **Si vous n'êtes pas lauréat ?**

La procédure prend fin et vous n'êtes pas invité aux éventuelles épreuves suivantes de la même sélection.

### **Postuler**

# **Vous pouvez poser votre candidature jusqu'au 16/05/2022 inclus.**

Vous devez poser votre candidature en ligne via '[Mon Dossier](http://www.selor.be/fr/se-connecter)'. Nous procédons au screening du C.V. tel qu'il se trouve dans 'Mon Dossier' à la date limite d'inscription. Nous procédons également au screening du diplôme ou d'une attestation d'inscription mentionnant clairement l'année<br>d'étude, l'année académique et l'orientation du diplôme (si vous êtes étudiant d l'inscription.

# **Vous ne pouvez pas postuler via fax ou e-mail.**

### **Comment télécharger votre diplôme?**

Vous pouvez télécharger votre diplôme dans votre C.V. en ligne (avant la date limite d'inscription) dans l'un des formats suivants : PDF, DOC, DOCX, JPG ou TIF. La taille du fichier ne doit pas dépasser 8 MB. Si vous ne parvenez pas à télécharger votre diplôme, vous pouvez également<br>en envoyer une copie à la personne de contact chez Selor (voir la rubrique 'Donné registre national, votre nom, votre prénom et le numéro de la sélection.

### **Egalité des chances et diversité**

# **Selor mène une gestion active de la diversité en garantissant l'égalité des chances, de traitement et d'accès aux sélections pour tous ses candidats.**

Nos responsables de sélection sont formés à la diversité et à l'égalité des chances. Ils veillent à une procédure de sélection objective au cours de laquelle seules vos compétences sont mesurées sur base d'outils et de tests neutres. Votre couleur de peau, sexe, âge ou handicap,… ne jouent aucun rôle dans l'évaluation de vos compétences.

Nos descriptions de fonction sont rédigées au masculin uniquement pour des raisons de lisibilité. Toutes les fonctions s'adressent de manière égale aux femmes et aux hommes.

# **Vous êtes une personne en situation de handicap, de trouble ou de maladie ?**

Consultez la rubrique 'procédure de sélection' de cette description de fonction pour en savoir plus sur les mesures proposées (aménagements raisonnables, adaptation de poste,…).

# **Plus d'information sur notre gestion de la diversité ?**

Vous trouverez davantage d'informations à propos de notre politique d'égalité des chances sur www.selor.be -> A propos de Selor -> Egalité [des chances. Vous pouvez également contacter](http://www.selor.be/fr/a-propos-de-selor/egalite-des-chances) [diversity@bosa.fgov.be](mailto:diversity@bosa.fgov.be).

### **Données de contact Selor**

**Correspondant Selor Loïc PIETQUIN** Attaché R& 02 441 42 81

E-mail : [loic.pietquin@mil.be](mailto:loic.pietquin@mil.be)

**Adresse et coordonnées générales de la DEFENSE**<br>Quartier Reine Elisabeth<br>Rue d'Evere 1 1140 EVERE Site web : [www.mil.be](http://www.mil.be/)

**Adresse et coordonnées générales**<br>Selor<br>WTC III - Bld. Simon Bolivar, 30 boite 1<br>1000 Bruxelles<br>Site web : <u>www.selor.be/fr/contact</u>

©Selor 2006-2008 [|Disclaimer](https://erecruiting.selor.be/disclaimer.aspx) [|Privacy](https://erecruiting.selor.be/PrivacyPolicy.aspx) policy |[Sitemap](https://erecruiting.selor.be/sitemap.aspx) |